## **IBM NOTEBOOK PROJECTOR**

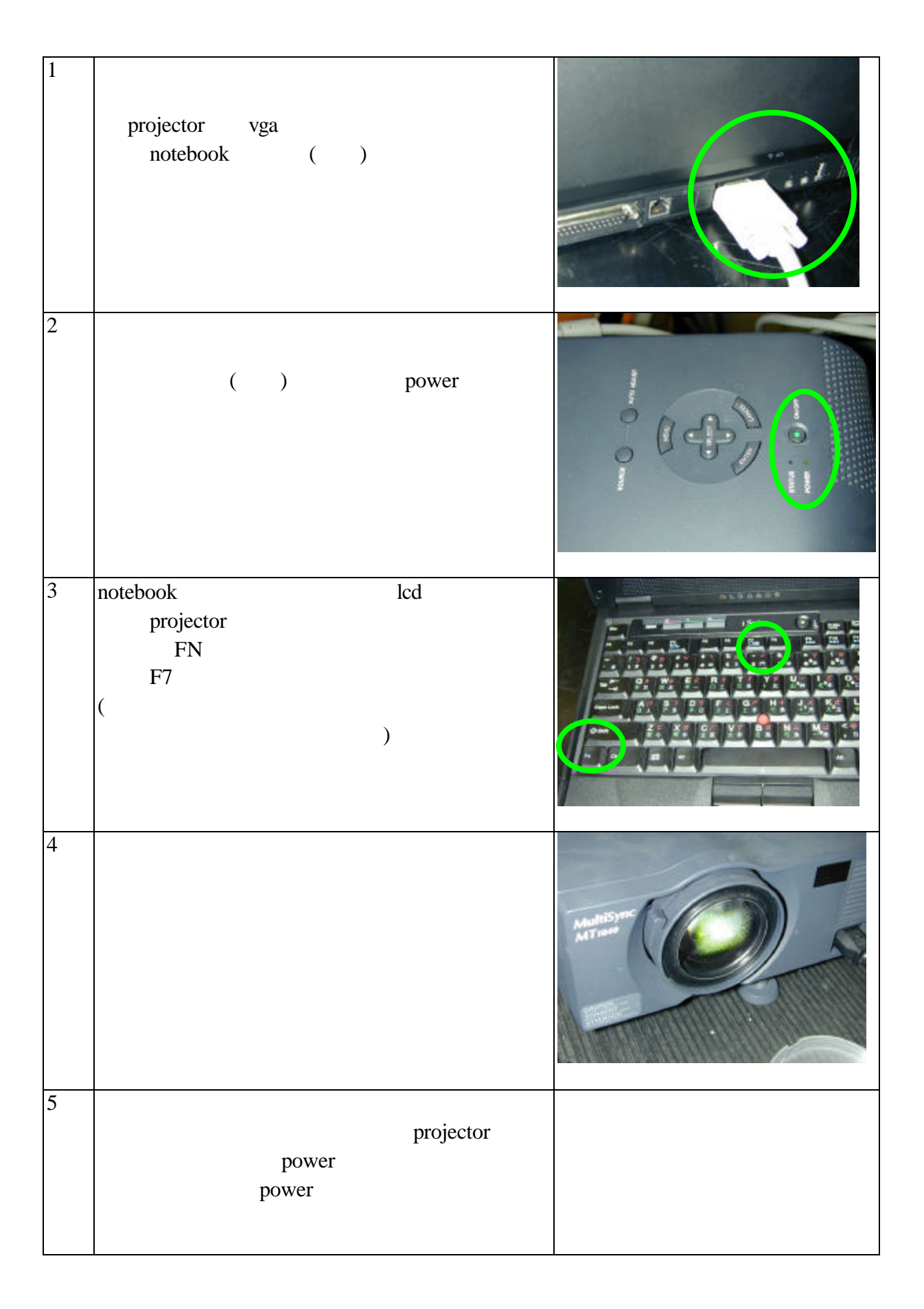